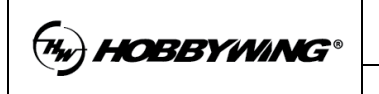

# **Section1. Connectors and button on the HW DATA LINK**

1. Region "1" contains all connectors for data input/output:

All pins marked with "-"are GND. All pins marked with "+" in region "5" can output 5V, but all pins marked with "+" in region "6" are not connected to any circuit (that means they are unused/empty pins)

D1-D8: Connect to the UART wires of ESC#1 to ESC#8

R1-R8: Connect to the RPM signal wires of ESC#1 to ESC#8

TX1 RX1: It is the 115200bps UART of DATA LINK, it connects to Hobbywing WiFi Express Module. By using the HW Link App, the telemetry data of 8 ESCs can be transferred by wireless connections and shown on the smart phone at real time.

TX2 RX2: It is the 1M bps UART of DATA LINK, it outputs the telemetry data of 8 ESCs and the RPM data of each ESC at higher refreshing rate. This port usually connects to Fligh Control (FC).

Note: Please make sure all ESCs have the same GND as the HW DATA LINK. Up to 8 ESCs can be connected to one DATA LINK.

2. LED

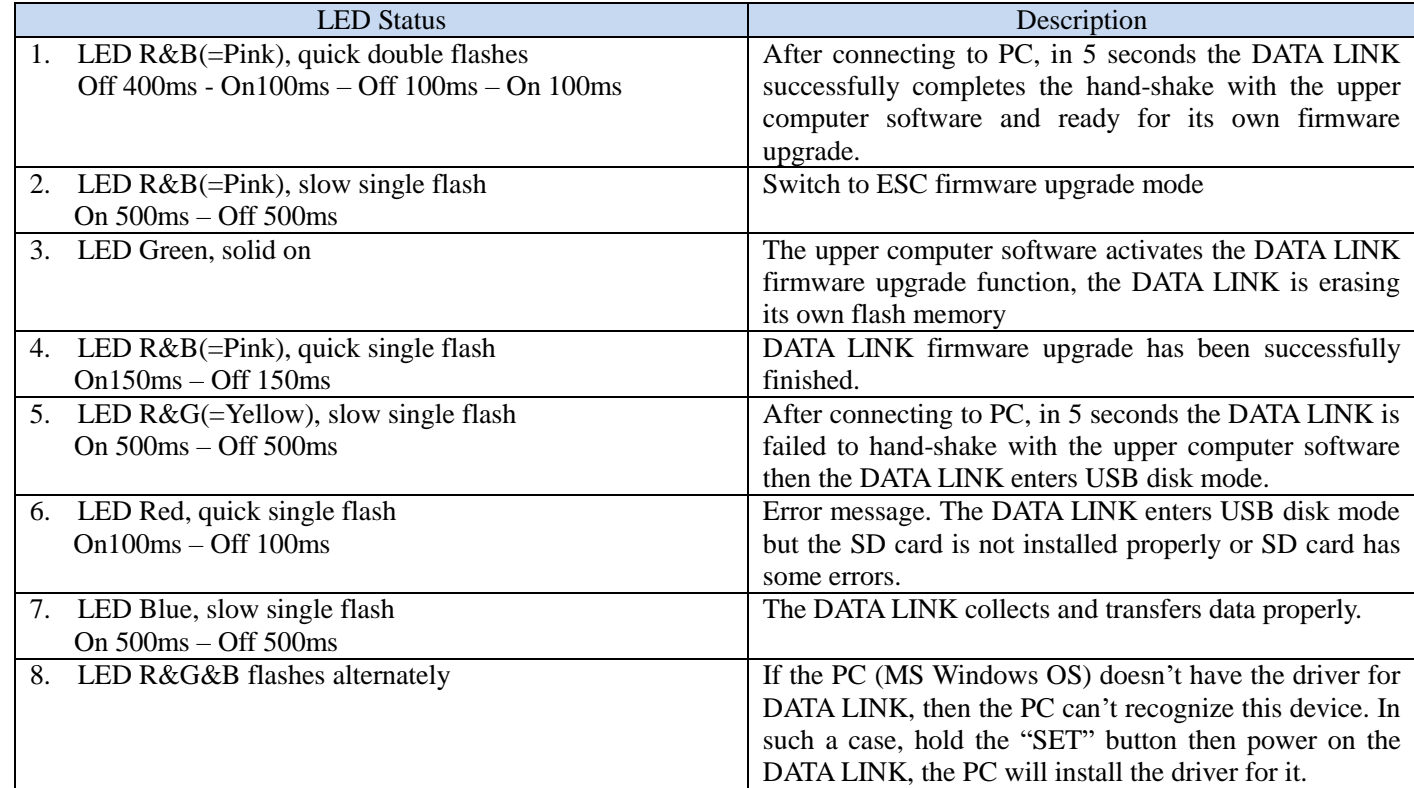

3. The "Key" button is used to install the PC driver for DATA LINK when it is connected to PC at the  $1<sup>st</sup>$  time.

4. It is the power supply to the DATA LINK, the input voltage ranges from 6V to 50V (2 to 12 cell Lithium).

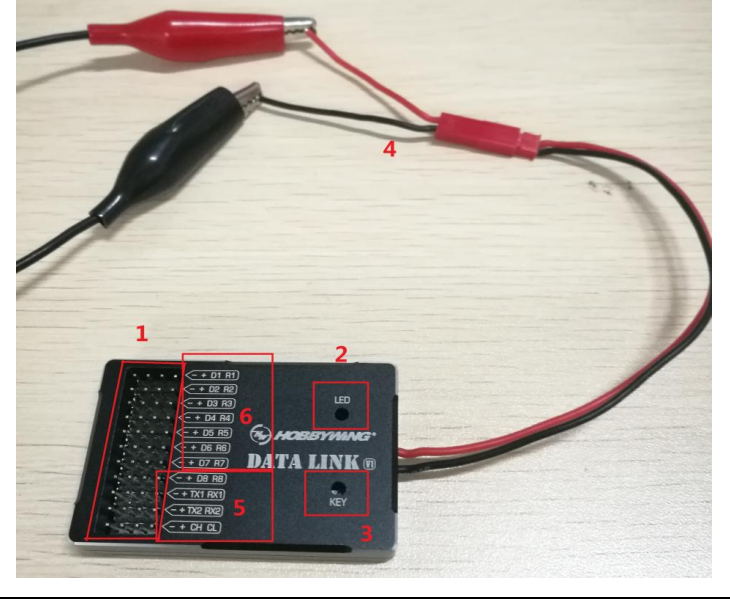

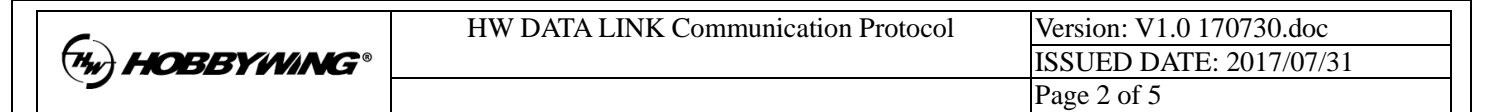

## **Section2. Connections**

1: It is the HW ESC. Please plug the UART wires (black/red/white) and the RPM wire (yellow) of the ESC into the DATA LINK correctly (Please pay attention to the color of each wire);

2: RX1 TX1 is connected to HW WiFi Express Module for building wireless connections to App on smart phone.

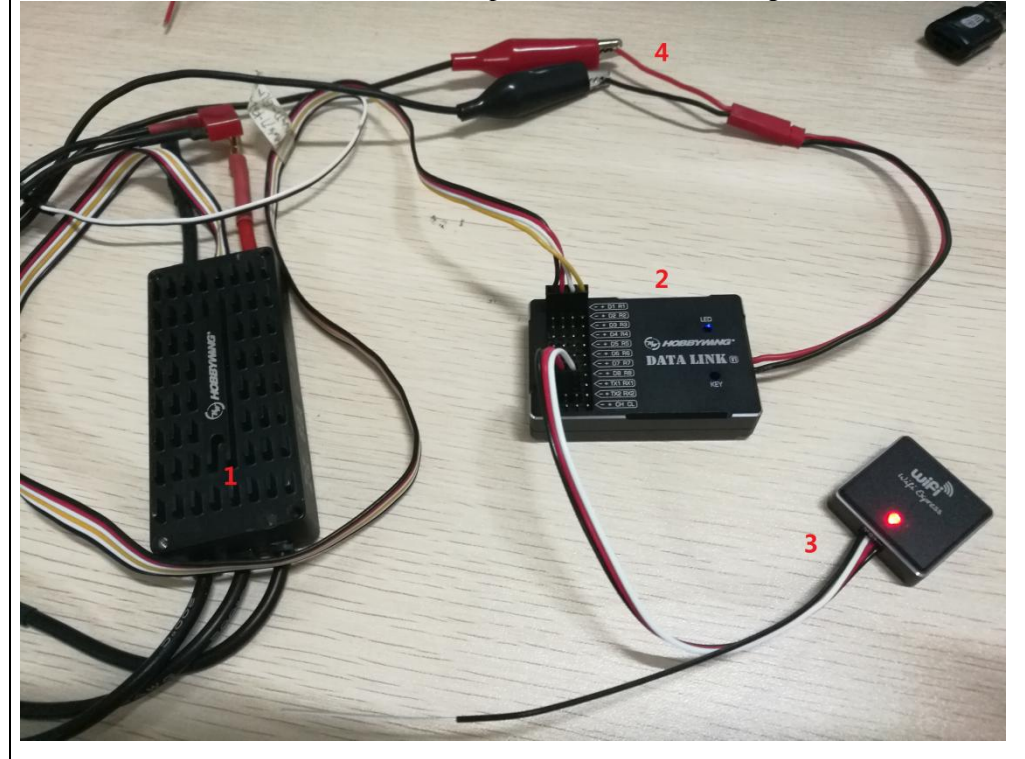

## **Section3. Data Packets from the UART ports (TX1/RX1 and TX2/RX2) of DATA LINK**

#### **1: TX1/RX1 UART**

Baud rate  $115200bps$ , 8 bit data + 1 bit stop, no parity. CRC\_CCITT 0x1021, big endian format. *Note: Big endian format is used for all multi-byte data.* 

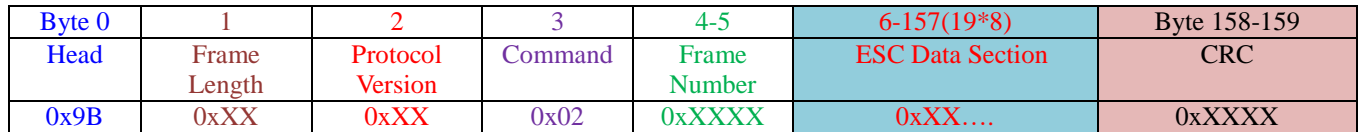

The ESC Data Section contains the telemetry data of 8 ESCs, each ESC has 19 bytes data, so totally this section has  $19*8=152$ bytes. The data format for ESC #1 is shown as below.

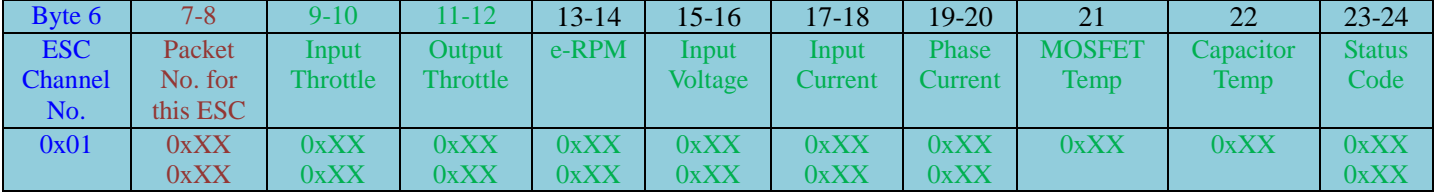

The Byte number of the "ESC Data Section" in the whole frame is listed below:

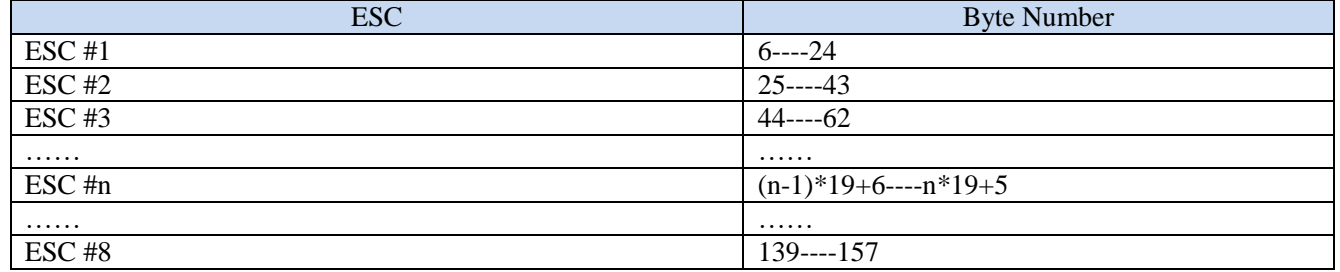

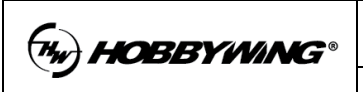

Status Code Bytes

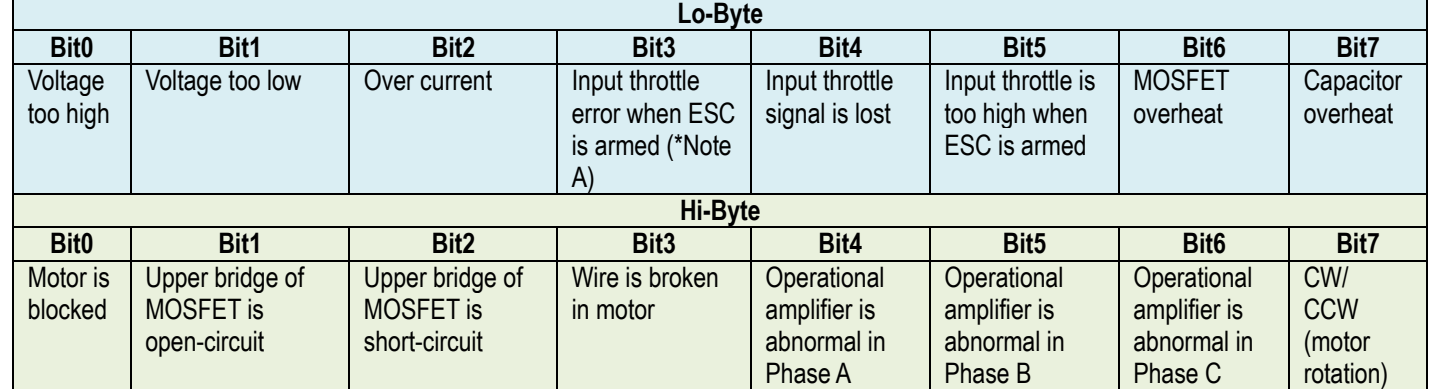

*\*Note A: When the ESC is armed, it will check the input throttle signal. If the high level pulse width is less than 500us, the bit 3 will be set to indicate the error of input throttle signal*

## *How to calculate the ESC telemetry data:*

uint16 t TEMP=16Bit //This is the original data output from ESC; Throttle=TEMP/32767 e-RPM=TEMP Voltage=TEMP/10 Current=TEMP/64 Temp=Table lookups (The ESC just outputs the A/D value of the temperature. The DATA LINK has an internal table to change the A/D value to readable temperature value in centigrade degree. Please check the table at the end of this article)

## The sample of a data frame on TX1/RX1 port:

9B 9E 00 02 88 3F (Head+Length+Protocol Version+Command+Frame Number) 00 0D 00 00 00 00 00 00 00 00 00 00 00 00 00 00 00 00 (ESC Number+Packet Number for this ESC+16Bytes ESC Date) 00 0D 00 00 00 00 00 00 00 00 00 00 00 00 00 00 00 00 00 0D 00 00 00 00 00 00 00 00 00 00 00 00 00 00 00 00 00 0D 00 00 00 00 00 00 00 00 00 00 00 00 00 00 00 00 00 0D 00 00 00 00 00 00 00 00 00 00 00 00 00 00 00 00 00 0D 00 00 00 00 00 00 00 00 00 00 00 00 00 00 00 00 00 0D 00 00 00 00 00 00 00 00 00 00 00 00 00 00 00 00 00 0D 00 00 00 00 00 00 00 00 00 00 00 00 00 00 00 00 1D 11(CRC)

#### **2. TX2/RX2 UART**

## a) **RPM Data Frame**

The RPM Date Frame is refreshed once per 2ms.

Note: The checksum is calculated by 8bit unsigned char, 2 bytes in Big Endian.

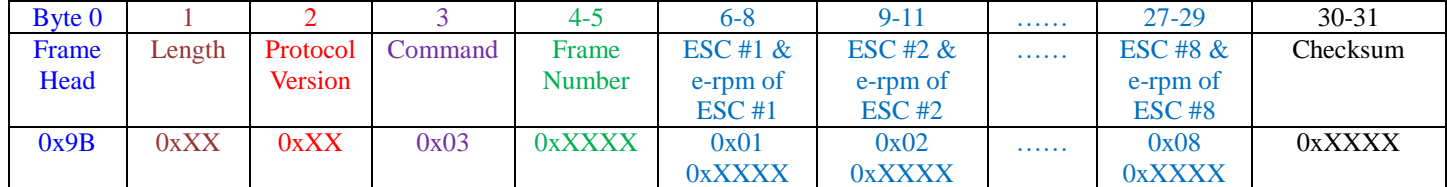

Here is an example of the "RPM Data Frame" on TX2/RX2 port:

9B 1E 00 03 5E 4C 01 00 00 02 00 00 03 00 00 04 00 00 05 00 00 06 00 00 07 00 00 08 00 00 00 8A

#### b) **ESC Telemetry Data Frame**

Each frame contains the telemetry data of 4 ESCs, Sub-frame #0 contains the data of ESC#1 to ESC#4, and Sub-frame #1 contains the data of ESC#5 to ESC#8.

2 Frames will be sent once in 50ms, so the telemetry date of all of 8 ESCs will be refreshed once per 50ms.

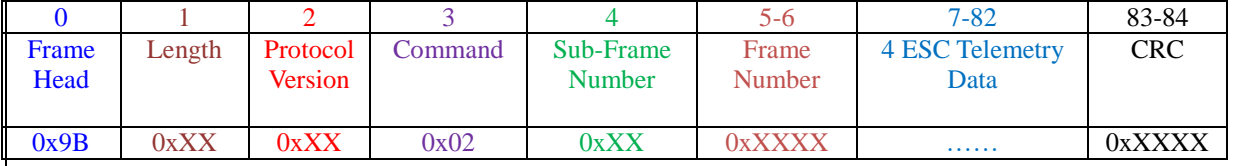

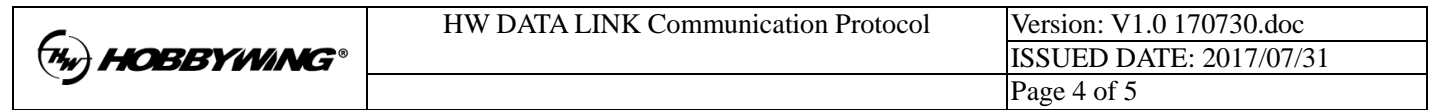

03 00 00 00 00 00 00 00 00 00 00 00 00 00 00 00 00 00 00 04 00 00 00 00 00 00 00 00 00 00 00 00 00 00 00 00 00 00

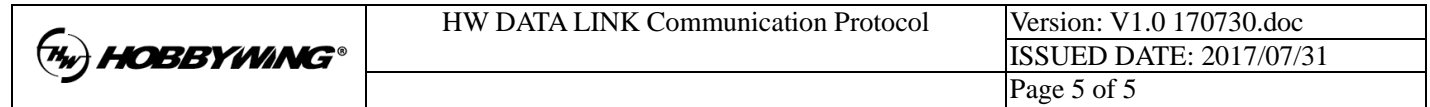

12 91

9B 1E 00 03 5E 6F 01 00 00 02 00 00 03 00 00 04 00 00 05 00 00 06 00 00 07 00 00 08 00 00 00 AD 9B 53 00 02 01 03 C6 05 00 00 00 00 00 00 00 00 00 00 00 00 00 00 00 00 00 00 06 00 00 00 00 00 00 00 00 00 00 00 00 00 00 00 00 00 00 07 00 00 00 00 00 00 00 00 00 00 00 00 00 00 00 00 00 00 08 00 00 00 00 00 00 00 00 00 00 00 00 00 00 00 00 00 00 4C DB

…………

# **Appendices**

#### **1. The table of A/D Value vs. Temperature**

**// 0-129 Degree Centigrade (130 numbers in total, precision=1 degree) const uint16\_t NTC\_RT[]={**

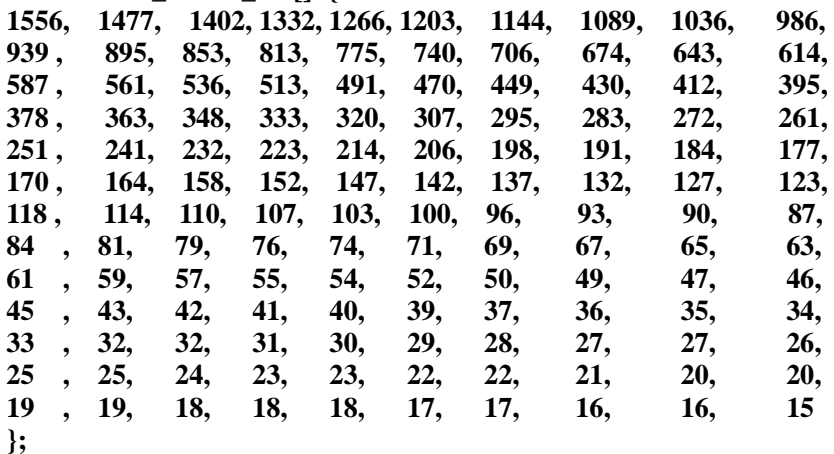